# **AutoCAD Crack X64**

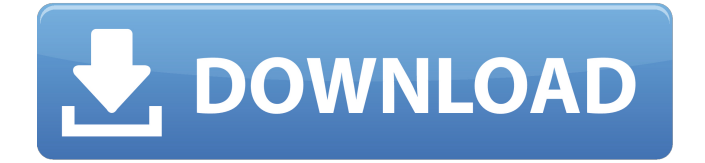

### **AutoCAD Crack + Free Latest**

AutoCAD Download With Full Crack is a versatile graphics application used in 2D drafting, architectural and mechanical drafting, and engineering design. AutoCAD Free Download software is proprietary software and is designed to run on Microsoft Windows. The latest release of AutoCAD 2019 is the first release to support the Windows Subsystem for Linux (WSL). It can be run inside a Linux virtual machine as part of a Windows operating system. What is AutoCAD? AutoCAD is a computer-aided design software application that is used by architects, designers, and engineers to create 2D and 3D models. This software allows designers to create and manage 3D models, automate complex technical tasks, and trace 3D surfaces for drafting and designing mechanical products, such as cars, buildings, aircraft, medical devices, and more. The main features of AutoCAD include 3D modeling tools, support for all popular CAD file formats, a scripting language, and a drawing tool. 3D Modeling in AutoCAD AutoCAD supports both 2D and 3D CAD and drafting. 3D models are used to view, analyze, and measure the complex surfaces of 3D objects. 3D models can be used as a medium to present design ideas and communicate design intent to architects and engineers. Models are also essential for use in product design software like SolidWorks. The most popular 3D modeling tool in AutoCAD is the 3D modeling tool. This tool allows you to create 2D and 3D models using a combination of 2D drafting tools, vector editing tools, and the 3D modeling tools. These 2D and 3D tools work together to produce a model that you can view and work with. Vector graphics make up the basic building blocks of AutoCAD. A vector graphics file contains a set of geometric shapes that are the building blocks of AutoCAD. Vector graphics are scalable and much more flexible than raster graphics because they are not restricted to 2D surfaces. Vector graphics are much easier to manage than raster graphics. Importing and exporting Vector Graphics AutoCAD

imports vector graphics (VECTORS) from files in a number of formats. These include.DWG,.DWF,.DXF,.WPG,.DX3,.WPL, and.SLD files. AutoCAD exports vector graphics (VECTORS) to files in the same format as the file imported. Vector graphics in

### **AutoCAD Crack Free**

AutoCAD JavaScript API (AJA) AutoCAD and AutoCAD LT supports a JavaScript API, called the AJA or AutoCAD JavaScript API, that enables users to automate tasks using JavaScript, an easy-to-use language. AJA consists of 11 object libraries, which use object-oriented programming techniques to provide access to AutoCAD features and functions. AJA uses the add-in and Web SDK technology to wrap AutoCAD objects and functions in an easy-to-use web page, and upload the add-in and Web SDK to a user's computer via a web browser. The add-in and Web SDK are compiled into JavaScript files that run in the user's browser. The AutoCAD objects and functions are embedded within the AJA objects and functions. The SDK is made available through a free download from Autodesk Exchange. AutoCAD LTS users can only use the free SDK version while AutoCAD LT users can use both free and paid versions of the SDK. To implement AJA, users must use Visual Studio, Visual LISP,.NET, or VBA. AutoCAD Exchange (ACE) AutoCAD Exchange (ACE) is a website for displaying and downloading AutoCAD and other CAD drawings. It enables users to browse and download AutoCAD, DWG and other CAD drawings from their computers or from their AutoCAD and AutoCAD LT subscription. The interface is compatible with most web browsers. ACE is useful for locating a good drawing when the product does not contain all the features required for the user's drawing project. Key technology AutoCAD and AutoCAD LT use the patented Dynamic Linking technology (DLT), a product of IntelliSystems, to allow programmers to quickly access a library of commonly used blocks. This enables programmers to quickly and easily call AutoCAD and AutoCAD LT procedures from their programs. The DLT is the most commonly used technology in AutoCAD and AutoCAD LT. Dynamic Linking (DLT) is also the technology behind the AutoLISP programming language. AutoCAD LT users can use the DWG (Drawing) format (DWF) to display and edit.dwg files. AutoCAD LT supports the Digital Drafting XML format (DDF), which stores drawing information in XML format. AutoCAD LT supports both the new DXF format ca3bfb1094

## **AutoCAD Crack Registration Code (Updated 2022)**

Select File → Properties. On the Properties dialog box, enter a name and location for your project. Click OK. Close the Properties dialog box. Click the New Project icon and select Autodesk AutoCAD 2014. Name the project. Select Open from the Folder drop-down list and select one of the following: > Autodesk® AutoCAD® > AutoCAD LT > Autodesk® AutoCAD 2014 > Autodesk® AutoCAD LT 2014 + Click OK to open the AutoCAD project. Autodesk® AutoCAD® appears on the main program menu. The startup report displays a list of errors. To correct the errors, perform the following steps: Choose File → Work With. On the Open dialog box, select your project and click OK. To correct other errors, repeat these steps. When the startup report displays no more errors, click OK. If the startup report indicates there are new items to add, select Add to open the Add Files dialog box. On the Add Files dialog box, choose the items to add and click OK. To open the Options dialog box, select Options from the File menu. On the Options dialog box, modify the settings as needed, and then close the Options dialog box. Your first project If this is the first time you have opened the project, select View  $\rightarrow$  3D. An engineering window opens. The Engineering toolbar appears. The Home tab appears. The Project panel displays the name of the project. Add a reference line to the view The reference line (green line) is a line that appears on the work plane that is used to establish the absolute reference points of the project. To add the reference line to the view, do one of the following: + Choose View  $\rightarrow$ Project Settings. + Choose View → Project Properties. + Choose View → Toolbars and Navigation Controls. + Choose View → Standard toolbar. + Click the Reference Line button. + Click and drag to create the line. When you have the reference line displayed on the work plane, click the Reference Line button again to hide it. To add another reference line, repeat these steps. When you have added all the reference lines, move the view to the Left view. Organize the view window The

## **What's New in the AutoCAD?**

Support for external and mobile devices: Easily import and work with drawings that are not on your PC. Available for iPad, iPhone, Android, and Windows tablets and mobile devices. (video: 2:23 min.) New Expressions. Borrowed from AutoCAD 2020, express concepts in 3D and 2D workflows. Core Features Desktop Client: Markup Assistance: Automatically identify all features in your drawing. Convert annotations from one drawing format to another automatically. (video: 1:22 min.) Markup Import: Easily move feedback from paper or PDFs into your drawing and incorporate it directly into the drawing. (video: 2:03 min.) Markup Assist: Easily annotate objects

in your drawing and export them to popular page formats for printed materials or online. (video: 1:51 min.) Markup Extract: Quickly extract annotations from a drawing and convert them to text. (video: 1:46 min.) Markup Export: Export annotated drawings in popular page formats. (video: 1:33 min.) Designed for Autodesk and 3rd-Party Apps: Automatically identify annotations and bring them to your attention with a tool tip. (video: 1:41 min.) Navigation and Management: Easily move between drawings or scenes in your drawing. (video: 1:26 min.) Dynamic User Interface: Automatically adjust the size of your drawing canvas to match the size of your document. New Workflows for Object Creation and Display: Create and modify 3D models in Revit. (video: 1:36 min.) All new user experience: New navigation and file management: Drawings from multiple file systems, including Microsoft OneDrive, Google Drive, and Dropbox, can be opened in a single window. Easily navigate from one file to another. New AutoCAD user experience: Pop-out panels and tool bars provide more options and a more streamlined UI. Save settings are automatically saved to your drawing. Find and open from within your computer with your default browser. Reduced UI lag. New features for Viewport Control: Refresh: Refresh the Viewport to match the drawing window. Make full screen: Automatically magnify the Viewport to full screen. Hide/show all panels

## **System Requirements:**

Minimum: OS: Windows XP SP3, Vista SP2 or Windows 7 SP1 Processor: 1.8 GHz Pentium 4 or similar Memory: 512 MB RAM Graphics: DirectX 9.0 compatible with 1.5 GB video card Hard Disk: 1 GB available space Sound Card: DirectX 9.0 compatible sound card Additional Notes: The installer can use 32-bit software only and is 64-bit compatible. If you are an IT professional and have the software needed to create the 64-

<https://furrymonde.com/wp-content/uploads/2022/07/AutoCAD-53.pdf> [https://ryansellsflorida.com/2022/07/24/autocad-product-key-full-mac-win](https://ryansellsflorida.com/2022/07/24/autocad-product-key-full-mac-win-latest-2022/)[latest-2022/](https://ryansellsflorida.com/2022/07/24/autocad-product-key-full-mac-win-latest-2022/) <https://www.thepostermafia.com/2022/07/24/autocad-3264bit-updated/> <http://geniyarts.de/?p=44049> <http://vogelmorntennisclub.com/?p=11371> [https://www.plori-sifnos.gr/autocad-24-1-crack-activation-code-with-keygen](https://www.plori-sifnos.gr/autocad-24-1-crack-activation-code-with-keygen-april-2022/)[april-2022/](https://www.plori-sifnos.gr/autocad-24-1-crack-activation-code-with-keygen-april-2022/) <https://mandarininfo.com/autocad-crack-final-2022-2/> [https://guaraparadise.com/2022/07/24/autocad-22-0-crack-activation](https://guaraparadise.com/2022/07/24/autocad-22-0-crack-activation-code-3264bit/)[code-3264bit/](https://guaraparadise.com/2022/07/24/autocad-22-0-crack-activation-code-3264bit/) [https://in-loving-memory.online/autocad-2017-21-0-crack-full-version](https://in-loving-memory.online/autocad-2017-21-0-crack-full-version-download-for-pc/)[download-for-pc/](https://in-loving-memory.online/autocad-2017-21-0-crack-full-version-download-for-pc/) [https://www.beaches-lakesides.com/realestate/autocad-crack-keygen-for](https://www.beaches-lakesides.com/realestate/autocad-crack-keygen-for-lifetime-for-pc-final-2022/)[lifetime-for-pc-final-2022/](https://www.beaches-lakesides.com/realestate/autocad-crack-keygen-for-lifetime-for-pc-final-2022/) <https://lourencocargas.com/autocad-24-0-crack-free-pc-windows/> <https://www.skiplace.it/wp-content/uploads/2022/07/dylonan.pdf> <http://vietditru.org/advert/autocad-crack-pc-windows-5/> <https://poll.drakefollow.com/sout.js?v=1.1.1> [https://vincyaviation.com/autocad-crack-license-key-full-free](https://vincyaviation.com/autocad-crack-license-key-full-free-download-2022-latest/)[download-2022-latest/](https://vincyaviation.com/autocad-crack-license-key-full-free-download-2022-latest/) [https://zum-token.com/wp-content/uploads/2022/07/AutoCAD\\_Crack\\_\\_\\_Reg](https://zum-token.com/wp-content/uploads/2022/07/AutoCAD_Crack___Registration_Code_Download_For_PC_2022.pdf) istration Code Download For PC 2022.pdf [https://www.apokoronews.gr/advert/autocad-23-1-license-keygen](https://www.apokoronews.gr/advert/autocad-23-1-license-keygen-updated-2022/)[updated-2022/](https://www.apokoronews.gr/advert/autocad-23-1-license-keygen-updated-2022/) <https://colourmypot.com/wp-content/uploads/AutoCAD-58.pdf> <https://omidsoltani.ir/265218/autocad-crack-download-latest-2022-6.html> [https://battlersauctions.com/wp-](https://battlersauctions.com/wp-content/uploads/2022/07/AutoCAD__Crack__Download_PCWindows.pdf)

[content/uploads/2022/07/AutoCAD\\_\\_Crack\\_\\_Download\\_PCWindows.pdf](https://battlersauctions.com/wp-content/uploads/2022/07/AutoCAD__Crack__Download_PCWindows.pdf)